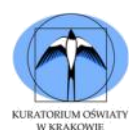

# **Instrukcja dla ucznia** 1. Sprawdź, czy arkusz konkursowy z treścią zadań zawiera 11 stron. Ewentualny brak stron lub inne usterki zgłoś Komisji. 2. Do arkusza dołączona jest metryczka w formie pliku "ES metryczka.xls"– wypełnij ją i zapisz. 3. Arkusz konkursowy zawiera test składający się z 40 zadań. 4. Za każde poprawnie rozwiązane zadanie możesz uzyskać 1 punkt. 5. Czytaj uważnie wszystkie teksty i zadania. 6. Rozwiązania zaznacz w elektronicznej karcie odpowiedzi "ES elektroniczna karta odpowiedzi.xls". 7. Do każdego zadania podane są cztery możliwe odpowiedzi: A,B, C, D. Tylko jedna odpowiedź jest poprawna. 8. Po rozwiązaniu testu sprawdź, czy zaznaczyłeś wszystkie odpowiedzi na " elektronicznej karcie odpowiedzi w pliku "ES elektroniczna karta odpowiedzi.xls" i wprowadziłeś wszystkie dane, o których mowa w punkcie 2 tej instrukcji. Sprawdź, czy zapisałeś wyniki swojej pracy. *POWODZENIA* **Etap szkolny Czas pracy: 60 minut Liczba punktów do uzyskania: 40 punktów**

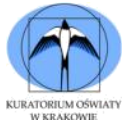

**Zadanie 1.** Pamięć flash to:

- A. Pamięć półprzewodnikowa stosowana w kartach SD oraz pendrive'ach
- B. Pamięć stosowana w tzw. nośnikach optycznych np. blu-ray
- C. Pamięć tego typu jest trwała i nie da się jej zmodyfikować
- D. Pamięć w której wraz z zanikiem zasilania tracimy informacje

**Zadanie 2.** Które z poniższych zdań trafnie opisuje dysk HDD?

- A. Jest to klasyczny dysk magnetyczny, w którym zapis danych odbywa się na wirujących talerzach
- B. Jest to dysk zapisujący dane na połączonych ze sobą układach pamięci NAND flash
- C. Dysk ten nie posiada ruchomych części i jest całkowicie bezgłośny
- D. Jest to specjalny typ płyty CD do wielokrotnego zapisu

**Zadanie 3.** CMYK i RGB to różne modele przestrzeni barw. Wskaż błędne zdanie:

- A. CMYK to zestaw kolorów stosowany powszechnie w druku wielobarwnym
- B. W kolorowych drukarkach nie używa się mieszania barw RGB
- C. Oba modele CMYK i RGB przeznaczone są zarówno do druku i wyświetlania obrazu na ekranie
- D. W modelu RGB wszystkie kolory sumują się do bieli, a w CMYK do czerni

**Zadanie 4.** Która z poniższych liczb przedstawionych w różnych systemach liczbowych odpowiada liczbie 857 z systemu dziesiętnego:

- A.  $(11002)_3$
- B.  $(110000100)_2$
- C. (10112)<sup>3</sup>
- D. (31121)<sup>4</sup>

**Zadanie 5**. Aby przeliczyć liczbę z dowolnego systemu liczbowego na system dziesiętny należy:

- A. Powtarzać, zaczynając od wartości badanej liczby, dla kolejnych wyników działanie dzielenia całkowitego przez wartość odpowiadającą podstawie systemu, spisując przy tym resztę z dzielenia
- B. Zsumować wartości wszystkich cyfr badanej liczby pomnożonych przez wartość podstawy systemu podniesioną do odpowiedniej potęgi. Przy czym wartość wykładnika potęgi odpowiada pozycji danej cyfry w liczbie, którą określamy licząc od prawej strony liczby i zaczynając od zera.
- C. Każdy system przeliczyć innym sposobem. Nie ma jednego uniwersalnego wzoru
- D. Skorzystać z odpowiednich tabel porównujących liczby z różnych systemów, bez których wykonanie tego zadania jest niemożliwe

**Zadanie 6.** Liczba 3A6 z systemu szesnastkowego po przeliczeniu na system dziesiętny wynosi:

- A. 934
- B. 644
- C. 936
- D. 646

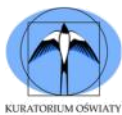

**Zadanie 7**. Liczba 1101 w systemie dwójkowym po przeliczeniu na system trójkowy wynosi:

- A. 101
- B. 100
- C. 111
- D. 010

**Zadanie 8.** Największa liczba binarna możliwa do zapisania na siedmiu bitach po przeliczeniu na system dziesiętny ma wartość:

- A. 10000
- B. 255
- C. 127
- D. 225

**Zadanie 9.** Nieprawdą jest, że:

- A. Pojedyncze znaki (np. litery, cyfry) kodowane są w pamięci komputera za pomocą liczb
- B. Standard ASCII występuje w wersji siedmiobitowej i poszerzonej ośmiobitowej
- C. Ośmiobitowa wersja kodu ASCII uwzględnia 256 znaków, które kodowane są liczbami z zakresu od 0 do 255
- D. Standard ASCII uwzględnia wśród znaków tylko litery i cyfry, wszystkie pozostałe znaki zdefiniowane są w systemie UNICODE

**Zadanie 10.** Sieć komputerowa to zbiór urządzeń komunikujących się ze sobą za pomocą wspólnego medium transmisyjnego. Urządzenie, którego zadaniem jest połączenie danej sieci z innymi sieciami komputerowymi to:

- A. Router
- B. Przełącznik sieciowy
- C. Switch
- D. Serwer DHCP

**Zadanie 11.** Tworząc dokument w programie MS Word w zakładce "Układ" mamy możliwość wyboru orientacji strony pomiędzy: "Pionowa" i "Pozioma". Co należy zastosować wcześniej, aby w dokumencie przygotowanym w orientacji pionowej tylko jedną, wybraną stronę przedstawić w orientacji poziomej:

- A. Należy wstawić w odpowiednim miejscu znaki podziału strony
- B. Należy zastosować odpowiedni styl dedykowany dla stron tworzonych w orientacji poziomej
- C. Należy odpowiednio ustawić konfigurację na karcie "Akapit" w zakładce "Podziały wiersza i strony"
- D. Taki układ jest niemożliwy. Należy Przygotować oddzielne dokumenty

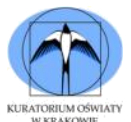

**Zadanie 12.** Program MS Word umożliwia stosowanie na wybranym tekście różnych efektów takich jak indeks górny i dolny, przekreślenie. Na czym polega efekt "kapitaliki"? Wybierz poprawną odpowiedź:

- A. Zastosowanie tego efektu spowoduje dodanie wybranej waluty (np. zł) do liczb znajdujących się w zaznaczonym tekście
- B. Wymieniony efekt przedstawi zaznaczony tekst wielkimi literami o wysokości małych liter
- C. Jest to efekt, który eksponuje i ozdabia pierwszą literę zdania w zaznaczonym tekście
- D. Nie ma takiego efektu w programie MS Word

**Zadanie 13.** Pracując nad dokumentem w programie MS Word na karcie "Widok" mamy do dyspozycji różne tryby pracy. Widok "Konspekt" ułatwia pracę z dokumentem wielostronicowym. Aby w pełni wykorzystać jego możliwości, należy wcześniej:

- A. Wstawić numery stron ułatwiające poruszanie się po dokumencie
- B. Zastosować znaki podziału strony w dokumencie
- C. Odpowiednio ustawić tabulatory w dokumencie
- D. Zastosować w dokumencie odpowiednie "Sytle" np. do tytułów rozdziałów, podrozdziałów i akapitów dokumentu

**Zadanie 14.** W arkuszu kalkulacyjnym funkcja WYSZUKAJ.PIONOWO pozwala

na sprawne przeszukiwanie tabel czy wskazanych zakresów danych.

Jaki wynik zwróci formuła =WYSZUKAJ.PIONOWO(E1;A1:B10;2;FAŁSZ) dla poniższego fragmentu arkusza kalkulacyjnego (Przyjmij, że komórki są poprawnie sformatowane):

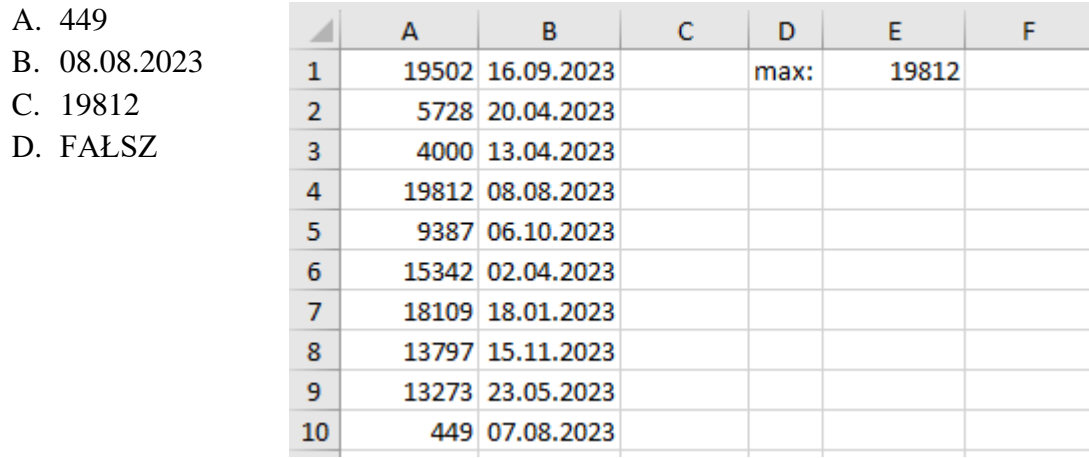

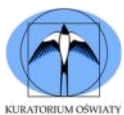

**Zadanie 15.** Dla poniższego fragmentu arkusza kalkulacyjnego: zastosowana formuła =LICZ.WARUNKI(A1:F1;">15";A1:F1;"<"&E1) zwróci wynik:

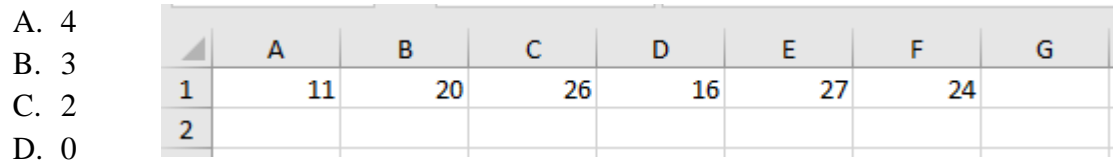

**Zadanie 16.** Funkcja ZNAJDŹ( ) w arkuszu kalkulacyjnym pozwala określić, na którym miejscu we wskazanym tekście znajduje się wybrana litera. Np. Szukając litery "d" w wyrazie "krokodyl" program zwróci nam wartość "6". Co w takiej sytuacji funkcja zwróci, jeśli dla wyrazu "krokodyl" będziemy szukać litery "o"? Funkcji używamy jednokrotnie, bez zagnieżdżania i łączenia operatorami.

- A. Funkcja zawsze zwróci 3, ponieważ na tym miejscu znajduje pierwszy raz poszukiwany znak "o"
- B. Funkcja zwróci jednocześnie dwie wartości: 3 i 5 [6], ponieważ znak "o" występuje dwa razy w podanym wyrazie
- C. Funkcja zwróci wartość 3 lub 5 [6] w zależności od użytego w niej argumentu, określającego początek poszukiwania
- D. Funkcja losowo zwróci wartość 3 lub 5 [6]

**Zadanie 17.** W programie Excel funkcja JEŻELI() pozwoli nam sprawdzić, czy wskazana liczba jest np. większa od 100 i wyświetlić odpowiedni komunikat. Funkcja MOD() z kolei pozwoli nam sprawdzić, czy wskazana liczba jest podzielna przez np. 3.

Jak należy połączyć w jednej formule funkcje JEŻELI() i MOD(), aby dla wskazanej liczby program wyświetlał komunikat "TAK", jeśli liczba jednocześnie jest większa od 100 i podzielna przez 3 lub komunikat "NIE", jeśli przynajmniej jeden z warunków nie jest spełniony:

- A. Należy połączyć wymienione funkcje operatorem "&"
- B. W funkcji JEŻELI należy zagnieździć funkcję ORAZ, co pozwoli sprawdzić jednocześnie kilka warunków
- C. Należy połączyć wymienione funkcje operatorem "+"
- D. Takie zadanie można wykonać jedynie przy użyciu komórek pomocniczych

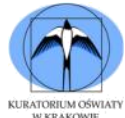

**Zadanie 18.** W arkuszu kalkulacyjnym niestandardowy format komórki pozwala przedstawić dane w postaci daty i godziny np. 24.09.2023 12:00. Jakiej formuły należy użyć, aby dla poniższych danych w komórce A2 zapisać wartość: 12.02.2023 06:00 odwołując się do komórki A1. Przyjmij, że komórki są odpowiednio sformatowane.

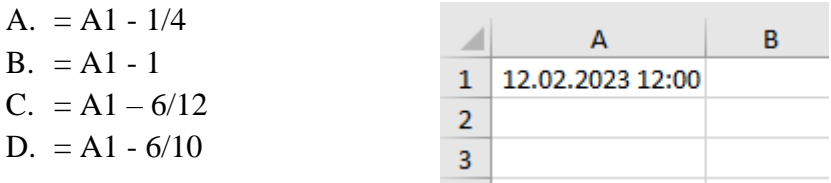

**Zadanie 19.** Wskaż funkcję, która dla poprawnych danych zwraca prawdę, jeśli liczba podana w argumencie jest jednocześnie podzielna przez 4 i przez 7, a fałsz jeśli tak nie jest:

```
A. bool Sprawdz ( int n )
   {
          if ( n % 4 = 0 and n % 7 = 0)
          return true;
   }
B. bool Sprawdz ( int n ) 
   {
          if ( n % 4 = 0 and n % 7 = 0 )
                 return true;
          else
                 return false; 
  }
C. int Sprawdz ( int n ) 
  {
          bool test = false;
          if ( n % 4 = 0 and n % 7 = 0 )
                 test = true:
          return true; 
  }
D. int Sprawdz ( int n ) 
    {
          if ( n % 4 = 0 or n % 7 = 0 )
                 return true;
          else
                 return false; 
  }
```
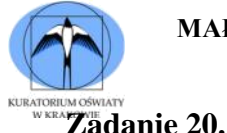

```
#include<iostream>
using namespace std; 
int main( ) 
{
        int n, x = 0;
        for ( int i = 1; i < = 10; i++)
        {
                \sin \gg n;
                n = n / 10;
                n = n \% 10;x = x + n;
        }
        cout<<x; 
         return 0; 
}
```
Przedstawiony powyżej program:

- A. Pobiera od użytkownika 9 liczb mieszczących się w zakresie zmiennej int i wyświetla sumę podanych liczb
- B. Pobiera od użytkownika 10 liczb mieszczących się w zakresie zmiennej int i wyświetla sumę cyfr jedności dla wszystkich pobranych liczb
- C. Pobiera od użytkownika 9 liczb mieszczących się w zakresie zmiennej int i wyświetla sumę cyfr setek dla wszystkich podanych liczb
- D. Pobiera od użytkownika 10 liczb mieszczących się w zakresie zmiennej int i wyświetla sumę cyfr dziesiątek dla wszystkich pobranych liczb

# **Zadanie 21.**

```
#include<iostream>
using namespace std;
int main( ) 
{
       int a = 200, b, c = 10;
       ++a:
       b = a / ++c;
       cout<<a<<','<<b<<','<<c;
       return 0; 
}
```
W wyniku działania powyższego programu wyświetlone zostaną liczby:

A. 201,20,10 B. 200,20,10 C. 201,18,11 D. 201,18,10

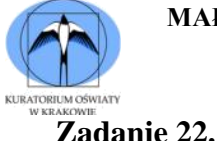

```
#include<iostream>
using namespace std;
int main( ) 
{
        int x=10, tablica<sup>[11]</sup>, liczba;
        do
        { 
                cin >> liczba;
                tablica[x] = liczba % x;
                X--;}
       while (x > 0);
         return 0;
}
```
Pętla w powyższym programie wykona się:

- A. 9 razy
- B. 10 razy
- C. 11 razy
- D. Żadna odpowiedź nie jest poprawna

**Zadanie 23.** Szyfr Cezara polega na tym, że każda litera [tekstu jawnego](https://pl.wikipedia.org/wiki/Tekst_jawny) (niezaszyfrowanego) zastępowana jest inną, oddaloną od niej o stałą liczbę pozycji w alfabecie, literą przy czym kierunek zamiany musi być zachowany.

Wskaż poprawny szyfrogram dla słowa "zebra", jeśli wiadomo, że zaszyfrowano je szyfrem Cezara. z kluczem k=4. Przyjmij alfabet łaciński bez znaków diakrytycznych.

- A. "cheud"
- B. "arbez"
- C. "azer"
- D. "difve"

**Zadanie 24.** Szyfry permutacyjne charakteryzują się tym, że w zaszyfrowanym tekście występują wszystkie znaki z tekstu jawnego, ale w innej kolejności, określonej kluczem szyfrowania. Np. dla słowa "BACA" zaszyfrowanego kluczem "ROQVNPAFDGJMTLIWXYEBCHZUSK", szyfrogram to: "ORQR".

Wskaż poprawny szyfrogram dla słowa "ANTROPOLOG", jeśli wiadomo, że zaszyfrowano go szyfrem permutacyjnym z kluczem: "KHFVNPAQDGJMTLIWXYEBCOZUSR". Przyjmij alfabet łaciński bez znaków diakrytycznych.

```
A. "KLBYIWIMIA"
```
- B. "ZYYOALATAN"
- C. "KLBROROGA"
- D. "7513262272242210"

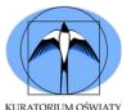

**Zadanie 25.** Dostosowanie strony internetowej do wielkości ekranu nazywamy responsywnością.

Wskaż poprawnie sformułowany znacznik wraz z atrybutem, który umożliwi responsywne wyświetlanie na stronie www napisu "etap szkolny":

- A. <h1 style=font-size:7uw> etap szkolny </h1>
- B. <h1 style="font-size:8vw"> etap szkolny </h1>
- C. <h1 style="font-size:9uw"> etap szkolny </h1>
- D. <h1 style="font-size-6"> etap szkolny </h1>

Zadanie 26. Tabelę w html stworzymy używając znaczników <table> i </table>. Natomiast do tworzenia kolejnych wierszy tabeli przeznaczone są znaczniki:

- A.  $\langle$ li $>$  $\langle$ li $>$
- B.  $\langle tr \rangle \langle tr \rangle$
- C.  $\langle 0| \rangle \langle 0|$
- D.  $\langle h r \rangle \langle h r \rangle$

**Zadanie 27.** Spójrz na przykład stylu zdefiniowanego w kaskadowym arkuszu stylów (język CSS):

\*{

font-family: Verenda;

} symbol "\* " oznacza tu:

- A. Wskaźnik, który łączy styl z odpowiednim fragmentem kodu w pliku html
- B. Selektor uniwersalny odnoszący się do wszystkich elementów na stronie www
- C. Znacznik pozwalający zdefiniować wybrany fragment strony, który może być jednolicie sformatowany
- D. Klasę, która opisuje regułę dla wskazanych w pliku html elementów strony www

**Zadanie 28.** Każde urządzenie podłączone do sieci Internet z przypisanym adresem IP możemy określić jako:

- A. Host
- B. Serwer DNS
- C. Serwer DHCP
- D. Router

**Zadanie 29.** Adres IPv6 jest odpowiedzią na problem brakujących adresów IP. Wskaż odpowiedź, która błędnie opisuje adres IPv6:

- A. Adres IPv6 w postaci binarnej składa się z 128 zer i jedynek
- B. Adres IPv6 zapisywany jest w postaci szesnastkowej
- C. Adres IPv6 składa się z ośmiu bloków, przy czym na każdy blok przypada osiem bitów
- D. Adres IPv6 pozwala określić adresy o długości 128 bitów

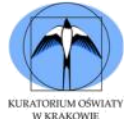

**Zadanie 30.** Obecnie mamy do wyboru różne technologie umożliwiające przesyłanie danych w sieci telefonii komórkowej. Który z poniższych skrótów nie odnosi się do żadnej z nich:

- A. GPRS
- B. UMTS
- C. LTGE
- D. LTE

**Zadanie 31.** Cyberatak polegający na przeciążeniu serwera poprzez wysyłanie do niego dużej ilości zapytań z wielu komputerów jednocześnie to:

- A. DDoS
- B. Phishing
- C. Spam
- D. Botnet

**Zadanie 32.** Prawa autorskie majątkowe to zespół uprawnień, które przysługują twórcy utworu, ze szczególnym uwzględnieniem kwestii ekonomicznych. Nieprawdą jest, że:

- A. Prawa autorskie obowiązują 70 lat po śmierci autora
- B. Prawa autorskie obowiązują 70 lat od daty pierwszej publikacji, jeśli twórca nie jest znany lub jeśli przysługują one innej osobie, niż twórca
- C. Prawa autorskie obowiązują 70 lat od daty powstania, jeśli utwór nie został nigdy rozpowszechniony
- D. Prawa autorskie chronią więź autora z utworem, są niezbywalne

**Zadanie 33.** Każdy utwór jest chroniony prawem autorskim od momentu powstania. Licencje Creative Commons pomagają autorowi samodzielnie ustalić zasady korzystania z jego utworu. Licencja oznaczona symbolem CC BY – SA 4.0 pozwala na:

- A. Rozpowszechnianie, przedstawianie i wykonywanie utworu zarówno w celach komercyjnych i niekomercyjnych, pod warunkiem zachowania go w oryginalnej postaci
- B. Kopiowanie, zmienianie, rozprowadzanie, przedstawianie i wykonywanie utworu tak długo, jak tylko na utwory zależne będzie udzielana taka sama licencja
- C. Kopiowanie, zmienianie, remiksowanie, rozprowadzanie, przedstawienie i wykonywanie utworu jedynie w celach niekomercyjnych. Warunek ten nie obejmuje jednak utworów zależnych
- D. Licencja ta pozwala na kopiowanie, zmienianie, rozprowadzanie, przedstawianie i wykonywanie utworu jedynie pod warunkiem oznaczenia autorstwa. Jest to licencja gwarantująca najszersze swobody licencjobiorcy

**Zadanie 34.** Klucz U2F to:

- A. Jednorazowy kod otrzymany np. SMS w uwierzytelnianiu dwuskładnikowym
- B. Klucz wykorzystywany podczas składania kwalifikowanego podpisu elektronicznego
- C. Niewielkie urządzenie pełniące rolę drugiego składnika uwierzytelniania 2FA
- D. Nowoczesny sposób kodowania liter w komputerach w którym swoją reprezentacje znajdą wszystkie litery świata

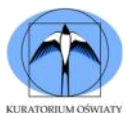

**Zadanie 35.** Nazwę producenta karty sieciowej można sprawdzić na podstawie:

- A. Adresu IP
- B. Adresu MAC
- C. Adresu IPv6
- D. Serwera DNS przypisanego do karty sieciowej

**Zadanie 36.** Każda usługa świadczona w Internecie korzysta z określonego protokołu komunikacyjnego. Wskaz protokół przeznaczony do pobrania poczty, przez programy zarządzające e-mail:

- A. IMAP
- B. TMP
- C. DNS
- D. DHCP

**Zadanie 37.** Aby skompresować plik lub folder przy pomocy wbudowanego narzędzia systemu Windows, np. gdy na komputerze nie zainstalowano odpowiedniego programu (WinRAR czy 7-Zip), należy:

- A. Zaznaczyć nazwę pliku (folderu) i z menu kontekstowego wybrać: "Wyślij do", a następnie "Folder skompreswany (zip)"
- B. Zaznaczyć nazwę pliku (folderu) i z menu kontekstowego wybrać: "Dodaj do archiwum"
- C. System Windows nie ma wbudowanego narzędzia umożliwiającego kompresję danych
- D. Zaznaczyć nazwę pliku (folderu) i z menu kontekstowego wybrać: "Spakuj dane"

**Zadanie 38.** System operacyjny to pośrednik pomiędzy użytkownikiem, a sprzętem komputerowym, na którym jest zainstalowany. Zadania mogą być wykonywane w trybie użytkownika lub trybie jądra. W trybie użytkownika wykonywane jest zadanie:

- A. Zarządzanie kolejką procesów dla procesora
- B. Uruchamianie aplikacji
- C. Przetwarzanie danych otrzymanych z karty sieciowej
- D. Obsługa przerwań urządzeń komputera

**Zadanie 39.** Który z wymienionych niżej elementów nie jest jedną z warstw systemu komputerowego:

- A. Sprzęt komputerowy
- B. System operacyjny
- C. Oprogramowanie użytkowe
- D. Binarny system liczbowy

**Zadanie 40.** Rozszerzenie pliku to trzy- lub czteroliterowy skrót sugerujący typ pliku. Wskaż, który z poniższych rozszerzeń nie jest typowe dla plików zawierających tekst:

- A. docx
- B. rtf
- C. txt
- D. dll